# **Application: gvSIG desktop - gvSIG bugs #2710**

## **Carga de WFS no lee atributos alfanuméricos**

07/23/2014 11:06 AM - José Badía

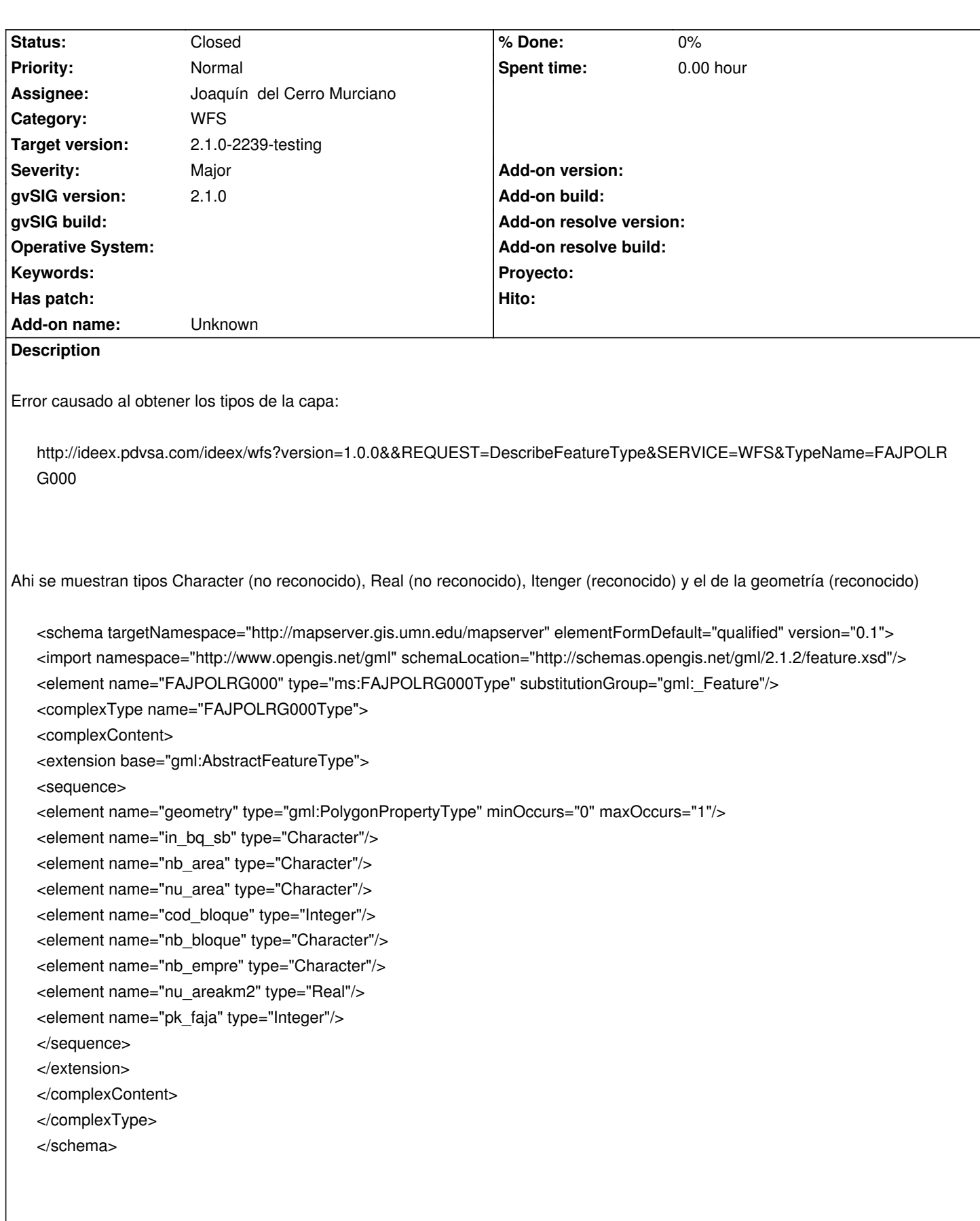

generando errores de este tipo:

INFO [AWT-EventQueue-1] (WFSFeatureFiller.java:124) - Feature attribute type not recognized: nb\_bloque java.lang.Exception: Feature attribute type not recognized: nb\_bloque at org.gvsig.fmap.dal.store.wfs.WFSFeatureFiller.fill(WFSFeatureFiller.java:124) at org.gvsig.fmap.dal.store.wfs.WFSFeatureFiller.fill(WFSFeatureFiller.java:181) at org.gvsig.fmap.dal.store.wfs.WFSFeatureFiller.fill(WFSFeatureFiller.java:171) at org.gvsig.fmap.dal.store.wfs.WFSFeatureFiller.fill(WFSFeatureFiller.java:147) at org.gvsig.fmap.dal.store.wfs.WFSFeatureFiller.fill(WFSFeatureFiller.java:101) at org.gvsig.fmap.dal.store.wfs.WFSFeatureFiller.fill(WFSFeatureFiller.java:90) at org.gvsig.fmap.dal.serverexplorer.wfs.WFSServerExplorer.getFeatureInfo(WFSServerExplorer.java:113) at org.gvsig.wfs.gui.panels.model.WFSSelectedFeatureManager.getFeatureInfo(WFSSelectedFeatureManager.java:84) at org.gvsig.wfs.gui.panels.WFSParamsPanel.refresh(WFSParamsPanel.java:782) at org.gvsig.wfs.gui.panels.WFSSelectFeaturePanel.refreshData(WFSSelectFeaturePanel.java:463) at org.gvsig.wfs.gui.panels.WFSSelectFeaturePanel\$2.valueChanged(WFSSelectFeaturePanel.java:303) at javax.swing.DefaultListSelectionModel.fireValueChanged(DefaultListSelectionModel.java:184) at javax.swing.DefaultListSelectionModel.fireValueChanged(DefaultListSelectionModel.java:154) at javax.swing.DefaultListSelectionModel.setValueIsAdjusting(DefaultListSelectionModel.java:685) at javax.swing.plaf.basic.BasicTableUI\$Handler.setValueIsAdjusting(BasicTableUI.java:950) at javax.swing.plaf.basic.BasicTableUI\$Handler.mouseReleased(BasicTableUI.java:1161) at java.awt.AWTEventMulticaster.mouseReleased(AWTEventMulticaster.java:289) at java.awt.AWTEventMulticaster.mouseReleased(AWTEventMulticaster.java:289) at java.awt.Component.processMouseEvent(Component.java:6389) at javax.swing.JComponent.processMouseEvent(JComponent.java:3268) at java.awt.Component.processEvent(Component.java:6154) at java.awt.Container.processEvent(Container.java:2045) at java.awt.Component.dispatchEventImpl(Component.java:4750) at java.awt.Container.dispatchEventImpl(Container.java:2103) at java.awt.Component.dispatchEvent(Component.java:4576) at java.awt.LightweightDispatcher.retargetMouseEvent(Container.java:4633) at java.awt.LightweightDispatcher.processMouseEvent(Container.java:4297) at java.awt.LightweightDispatcher.dispatchEvent(Container.java:4227) at java.awt.Container.dispatchEventImpl(Container.java:2089) at java.awt.Window.dispatchEventImpl(Window.java:2518) at java.awt.Component.dispatchEvent(Component.java:4576) at java.awt.EventQueue.dispatchEventImpl(EventQueue.java:672) at java.awt.EventQueue.access\$400(EventQueue.java:96) at java.awt.EventQueue\$2.run(EventQueue.java:631) at java.awt.EventQueue\$2.run(EventQueue.java:629) at java.security.AccessController.doPrivileged(Native Method) at java.security.AccessControlContext\$1.doIntersectionPrivilege(AccessControlContext.java:105) at java.security.AccessControlContext\$1.doIntersectionPrivilege(AccessControlContext.java:116) at java.awt.EventQueue\$3.run(EventQueue.java:645) at java.awt.EventQueue\$3.run(EventQueue.java:643) at java.security.AccessController.doPrivileged(Native Method) at java.security.AccessControlContext\$1.doIntersectionPrivilege(AccessControlContext.java:105) at java.awt.EventQueue.dispatchEvent(EventQueue.java:642) at org.gvsig.andami.ui.AndamiEventQueue.dispatchEvent(AndamiEventQueue.java:50) at java.awt.EventDispatchThread.pumpOneEventForFilters(EventDispatchThread.java:275) at java.awt.EventDispatchThread.pumpEventsForFilter(EventDispatchThread.java:200) at java.awt.EventDispatchThread.pumpEventsForFilter(EventDispatchThread.java:194) at java.awt.Dialog\$1.run(Dialog.java:1073) at java.awt.Dialog\$3.run(Dialog.java:1127) at java.security.AccessController.doPrivileged(Native Method) at java.awt.Dialog.show(Dialog.java:1125)

 at java.awt.Component.show(Component.java:1672) at java.awt.Component.setVisible(Component.java:1624) at java.awt.Window.setVisible(Window.java:882) at java.awt.Dialog.setVisible(Dialog.java:1012) at org.gvsig.coreplugin.mdiManager.NewSkin.addJDialog(NewSkin.java:641) at org.gvsig.coreplugin.mdiManager.NewSkin.addWindow(NewSkin.java:286) at org.gvsig.app.extension.AddLayer.doAddLayers(AddLayer.java:225) at org.gvsig.app.extension.AddLayer.addLayers(AddLayer.java:218) at org.gvsig.app.extension.AddLayer.execute(AddLayer.java:144) at org.gvsig.andami.actioninfo.impl.DefaultActionInfo.execute(DefaultActionInfo.java:252) at org.gvsig.andami.ui.mdiFrame.MDIFrame.actionPerformed(MDIFrame.java:914) at javax.swing.AbstractButton.fireActionPerformed(AbstractButton.java:2012) at javax.swing.AbstractButton\$Handler.actionPerformed(AbstractButton.java:2335) at javax.swing.DefaultButtonModel.fireActionPerformed(DefaultButtonModel.java:404) at javax.swing.DefaultButtonModel.setPressed(DefaultButtonModel.java:259) at javax.swing.plaf.basic.BasicButtonListener.mouseReleased(BasicButtonListener.java:252) at java.awt.AWTEventMulticaster.mouseReleased(AWTEventMulticaster.java:289) at java.awt.AWTEventMulticaster.mouseReleased(AWTEventMulticaster.java:289) at java.awt.Component.processMouseEvent(Component.java:6389) at javax.swing.JComponent.processMouseEvent(JComponent.java:3268) at java.awt.Component.processEvent(Component.java:6154) at java.awt.Container.processEvent(Container.java:2045) at java.awt.Component.dispatchEventImpl(Component.java:4750) at java.awt.Container.dispatchEventImpl(Container.java:2103) at java.awt.Component.dispatchEvent(Component.java:4576) at java.awt.LightweightDispatcher.retargetMouseEvent(Container.java:4633) at java.awt.LightweightDispatcher.processMouseEvent(Container.java:4297) at java.awt.LightweightDispatcher.dispatchEvent(Container.java:4227) at java.awt.Container.dispatchEventImpl(Container.java:2089) at java.awt.Window.dispatchEventImpl(Window.java:2518) at java.awt.Component.dispatchEvent(Component.java:4576) at java.awt.EventQueue.dispatchEventImpl(EventQueue.java:672) at java.awt.EventQueue.access\$400(EventQueue.java:96) at java.awt.EventQueue\$2.run(EventQueue.java:631) at java.awt.EventQueue\$2.run(EventQueue.java:629) at java.security.AccessController.doPrivileged(Native Method) at java.security.AccessControlContext\$1.doIntersectionPrivilege(AccessControlContext.java:105) at java.security.AccessControlContext\$1.doIntersectionPrivilege(AccessControlContext.java:116) at java.awt.EventQueue\$3.run(EventQueue.java:645) at java.awt.EventQueue\$3.run(EventQueue.java:643) at java.security.AccessController.doPrivileged(Native Method) at java.security.AccessControlContext\$1.doIntersectionPrivilege(AccessControlContext.java:105) at java.awt.EventQueue.dispatchEvent(EventQueue.java:642) at org.gvsig.andami.ui.AndamiEventQueue.dispatchEvent(AndamiEventQueue.java:50) at java.awt.EventDispatchThread.pumpOneEventForFilters(EventDispatchThread.java:275) at java.awt.EventDispatchThread.pumpEventsForFilter(EventDispatchThread.java:200) at java.awt.EventDispatchThread.pumpEventsForHierarchy(EventDispatchThread.java:190) at java.awt.EventDispatchThread.pumpEvents(EventDispatchThread.java:185) at java.awt.EventDispatchThread.pumpEvents(EventDispatchThread.java:177) at java.awt.EventDispatchThread.run(EventDispatchThread.java:138)

#### **History**

#### **#1 - 07/23/2014 02:25 PM - Joaquín del Cerro Murciano**

Al parecer es un problema de mapserver que en versiones anteriores a la 6.4.1 no mapeaba adecuadamente los tipos internos suyos al tipo correcto de GML.

#### https://github.com/mapserver/docs/issues/65

De todos modos voy a ver si puedo añadir los tipos Character y Real como alias de string y double.

#### **#2 - 07/25/2014 10:11 AM - Joaquín del Cerro Murciano**

*- Status changed from New to Fixed*

### **#3 - 07/27/2014 09:42 PM - Joaquín del Cerro Murciano**

*- Target version changed from 2.1.0-2259-rc3 to 2.1.0-2239-testing*

#### **#4 - 07/29/2014 06:11 AM - Álvaro Anguix**

*- Status changed from Fixed to Closed*